CE/BL/GL/PRICE/2013 PWD, Thiruvananthapuram. 01-01-2014

#### CIRCULAR

Sub:- Implementation of PRICE Software in the Buildings wing of Kerala Public Works Department guidelines issued – reg

 Government vide Order GO (Rt) No. 1673/2013/PWD dated 23-12-2013 constituted a committee for giving necessary data support for implementing the Software "Project Implementation and Cost Estimation" (PRICE) in Buildings wing as on 1<sup>st</sup> January 2014 and in Electrical, Electronics, Roads & Bridges and National Highway wing as on 1<sup>st</sup> April 2014. Accordingly National Informatics Center developed PRICE software for online preparation and processing of estimates based on the needs and necessacity of Kerala Public Works Department.

 Demonstration of the PRICE software was conducted by the department team with the support of National Informatics Centre at Kozhikode, Trissur, Thiruvalla and Thiruvananthapuram during November 2013 for giving awareness to the technical staff of Buildings wing about the new software and to collect valuable suggestions for making the software user friendly. District coordinators were selected for all districts during the training programme for effective implementation of the software. The suggestions raised by the department officers were incorporated in the software and training on the final version of the Software given to all Superintending Engineers, Executive Engineers of Buildings wing and district coordinators at Thiruvananthapuram on 30-12-2013. Training shall be arranged by the Executive Engineers at District level if necessary.

 The PRICE software is presently available at the website address **http://164.100.150.125:8080/price/login** All the technical staff of Buildings wing can use the software using their PEN NUMBER as user name and password as PEN NUMBERAbc123\$ (eg. if the user's pen number is 123456 user name is 123456 and password is 123456Abc123\$) from 1<sup>st</sup> January 2014. Users can change the password during the first login and then can be login using the new password. The website address will be changed as and when the hosting procedure in the Government server is completed. The change will be published in the PWD web site.

 The software is based on 2013 DAR with cost index. The conditions included in the software are based on Kerala Public Works Manual and decisions of the Chief Engineer's Committee. The changes in DAR and cost index will be uploaded to software by the Administrator time to time and the changes shown in the latest news.

 During the transfer and posting the new officer after joining to the new post shall submit the fully filled up Performa to the office of the Chief Engineer (Buildings) by email or by fax for pacing the officer in the present status. Incumbent will be informed through email after the status is changed.

 Those who required practicing the software can login to the website address **http://164.100.150.100:8080/pricedemo/login** using the following user name and password. For clearing the doubts in handling the software the officers can contact their district coordinators.

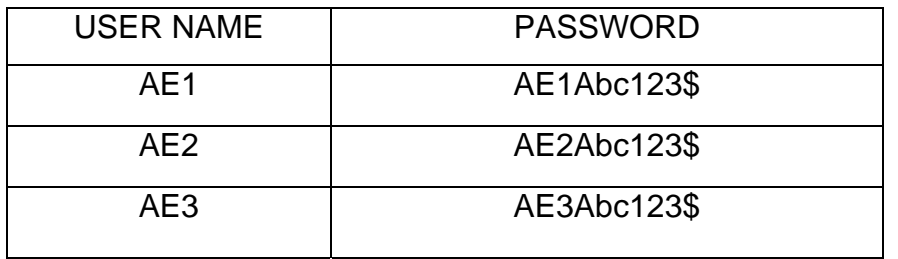

 All the staff of the Buildings wing is here by directed to switch on to the new online system and to submit the new proposals (All Administrative Sanction proposals and Technical Sanction proposals based on 2013 DAR) through the software. The proposals which are not submitted through the software shall not be considered for issuing Administrative Sanction and Technical Sanction in future.

Sd/-

CHIEF ENGINEER (B)

Copy to

- 1. The Superintending Engineer, Buildings South/Central/North/Judicial Circle
- 2. The Executive Engineer, Buildings Division…………………….
- 3. The Secretary, Public Works Department for information (with covering letter)
- 4. The Project Director, KSTP for information
- 5. Chief Engineer, R&B / NH / A&D / KSTP for information

### PRICE FORM NO – 1

### NOMINATION FOR CHANGING THE STATUS

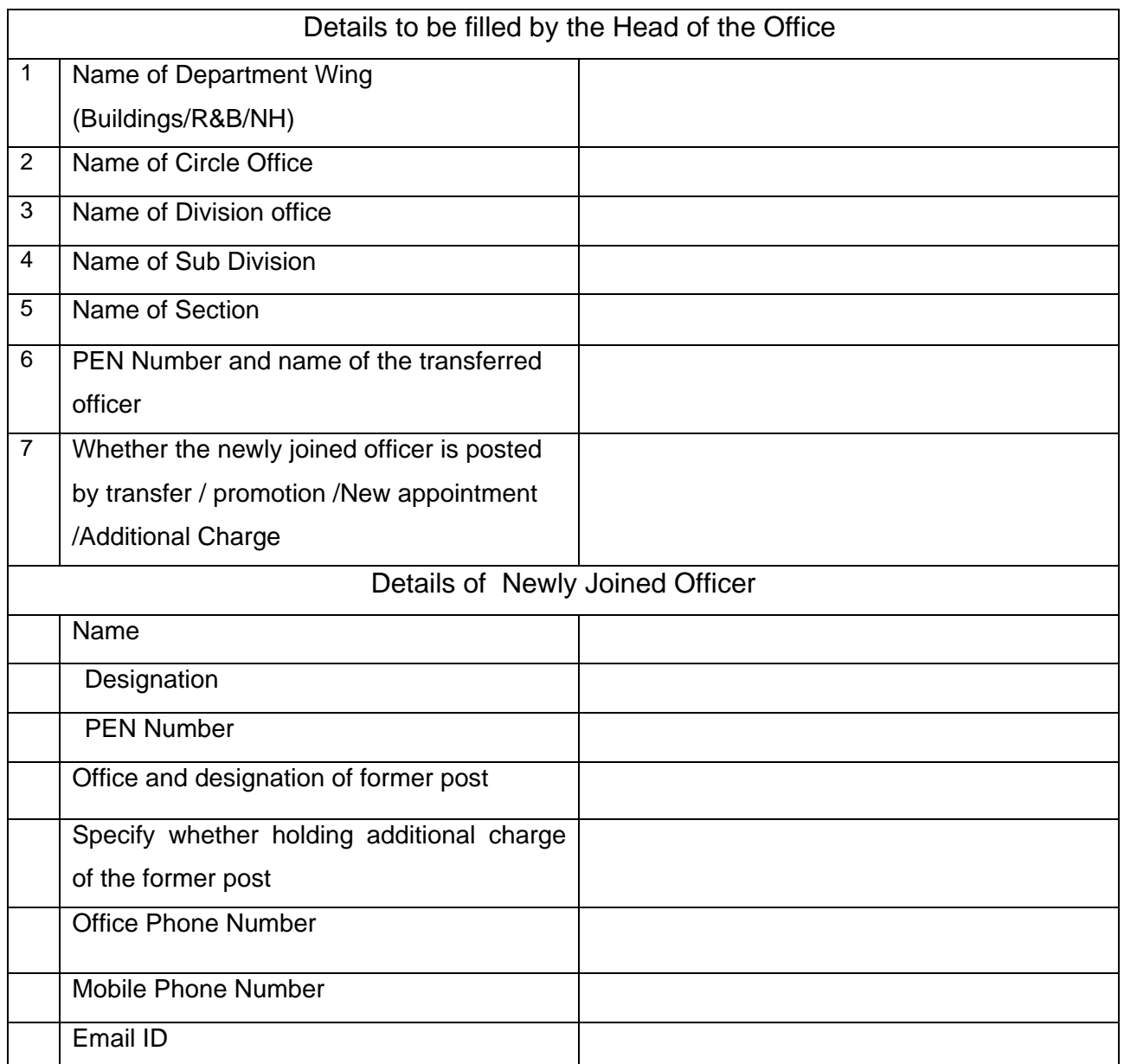

Place **Signature and designation** Date **Date** of the Head of Office.

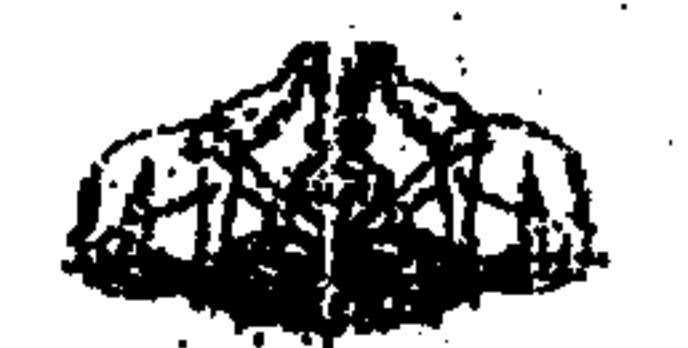

## GOVERNMENT OF KERALA Abstract

Est $t -$  Development of Software for Estimating and Bill Payment – Officers  $PWD =$ to associate with National Informatics Centre Development team  $-$  Modified - Orders issued.

# PUBLIC WORKS (A) DEPARTMENT

G.O (Rt) No. 1673/2013/PWD Dated, Thiruvananthapuram, 23,12.2013.

Read:- 1. G.O (Rt) No. 122/2013/P.Y.D dated 21.01.2013. 2. Letter CE/BL/GL/Price/2013 dated 02.12.2013 of Chief Engineer (Buildings), PWD, Thiruvananthapuram.

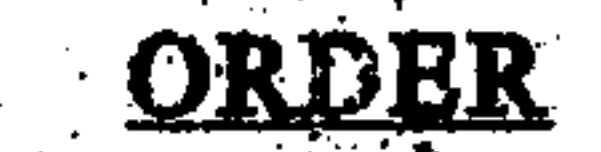

ing Ka

As per the Government Crucir read above four officers were were deputed to provide necessary data support needed for the development of PRICE Software for preparing estimate. The implementation of the software lagged due to the heavy work load of the above officers.

2. Now the Chief Enginecr (Cuildings) vide letter read above requested to modify the above Government Order as a committee headed by the Chief Engineer (Buildings) and various other officers of Public Works Department for providing necessary data support needed by National Informatics Centre Development team.

3. Government have examined the above suggestion and are pleased to modify the Government Order read above as a committee headed by the Chief Engineer (Buildings) with the following officers of Public Works department. for implementing the Software in Buildings Wings as on  $1^{st}$  January, 2014 and in Electrical, Electronics, Roads &

Bridges & National Highways wing as on 1<sup>st</sup> April 2014.

- 1. Smt. Pennamma M. Chief Engineer, Buildings, Thiruvananthapuram,
- 2. Smt. Rossamma.K, Fyecutive Engineer, National Highway Division,
	- Thiruvananthapuram,
- Shri. Ajayakumar. S, Assistant Engineer, Special Buildings Section No. VI, 3. Thiruvananthapuram.
- 4. Shri. Shan.S.L, Assistant Engineer, Cliff House section, Thiruvananthapuram.

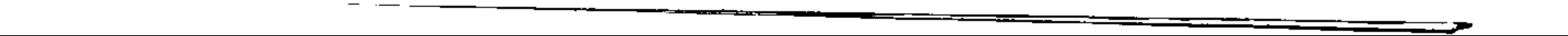

 $\ldots$  .2/

- 5. Shri, Fiju. K.F., Assistam Engineer, Buildings Section, Wadakkancherry, Thrissur.
- 6. Shri. Sajeem S, Assistant Engineer, Fort Buildings Section,
	- Thiruvananthapuram,
- 7. Smt. Bismimani, Assistant Engineer, NH By Pass section No. II Thiruvananthapuram,
- 8. Shri. Anand. V.S., Assistant Engineer, O/o the Chief Engineer (R&B), Thiruvananthapuram,
- 9. Shri. Sajeev S, Bridges Section No. II, Thiruvananthapuram. 10. Shri. C. Dinesh, Assistant Engineer (Works), Electrical Wing,
	- Thiruvananthapuram.
- 11. Smt, Bindhu P, Assistant Engineer, Electronics Wing,
	- Thiruvananthapuram

The Government Order read above stands modified to the above extent.

(By Order of the Governor) **Isaac Itty** Joint Secretary to Government

All Chief Engineer's, PWD, Thiruvananthapuram. CE (R4B) The Director, National Informatics Centre, Thiruvananthapuram. The Officers concerned (through the Chief Engineer (Design & Admn), PWD). The Principal Accountant General (Audit), Thiruvananthapuram. The Accountant General (A&E)), Thiruvananthapuram/Thrissur. Stock File/Office Copy.

### Forwarded / By Order

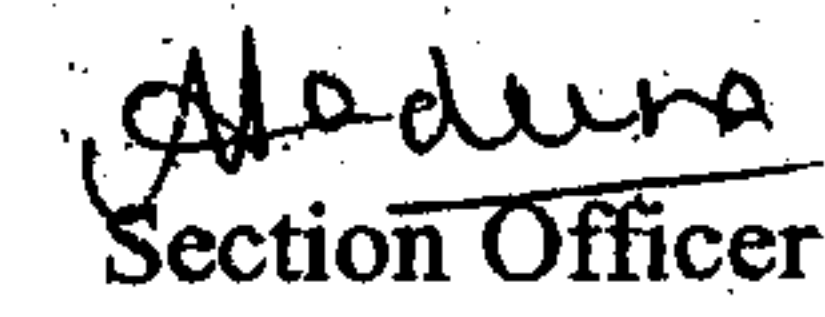

To

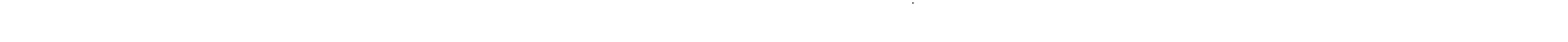

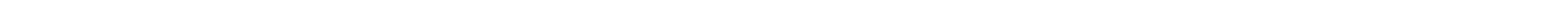

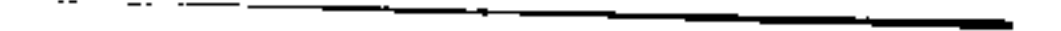